# **CABS**

# PURPOSE

Compute the absolute value for a complex number.

# DESCRIPTION

The absolute value of a complex number is defined to be:

$$
|x + iy| = \sqrt{x^2 + y^2}
$$
 (EQ Aux-51)

# SYNT AX

LET <y> = CABS(<xr>>xi>) <SUBSET/EXCEPT/FOR qualification>

where  $\langle x \rangle$  is a number, parameter, or variable that specifies the real component of the the complex number;

<xc> is a number, parameter, or variable that specifies the complex component of the the complex number;

 <y> is a variable or a parameter (depending on what <xr> and <xc> are) where the computed absolute value is stored; and where the <SUBSET/EXCEPT/FOR qualification> is optional.

#### EXAMPLES

LET  $A = CABS(-2,1)$ LET  $A = CABS(-2,-1)$ LET  $X2 = ABS(XR,XC)$ LET  $X2 = ABS(0,XC)$ 

#### **NOTE**

DATAPLOT uses the Fortran intrinsic function CABS to compute this function.

### DEFAULT

None

#### SYNONYMS

None

#### RELATED COMMANDS

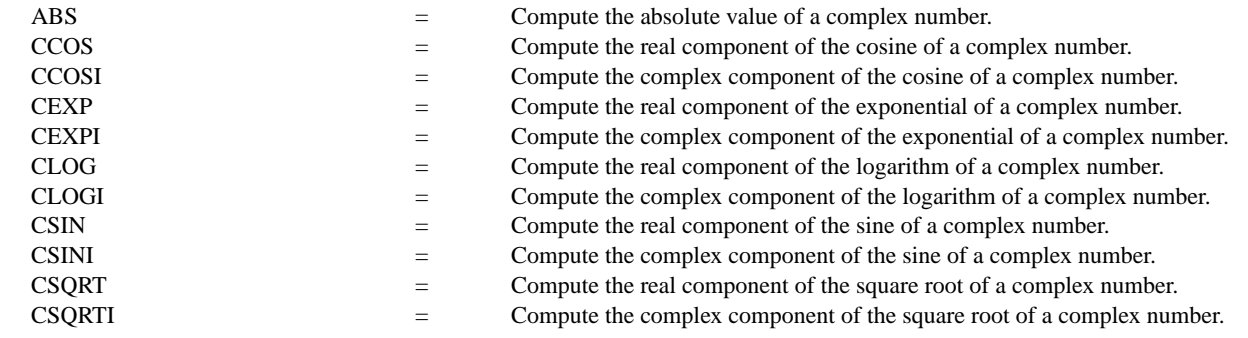

#### APPLICATIONS

Elementary function

IMPLEMENTATION DATE 94/10

### PROGRAM

TITLE AUTOMATIC YLIMITS 0 12 MULTIPLOT 2 2; MULTIPLOT CORNER COORDINATES 0 0 100 100 PLOT CABS(XR,2) FOR  $XR = -5.15$ PLOT CABS(XR,10) FOR  $XR = -5.15$ PLOT CABS(2,XC) FOR  $XC = -5.15$ PLOT CABS $(10, XC)$  FOR  $XC = -5.15$ END OF MULTIPLOT

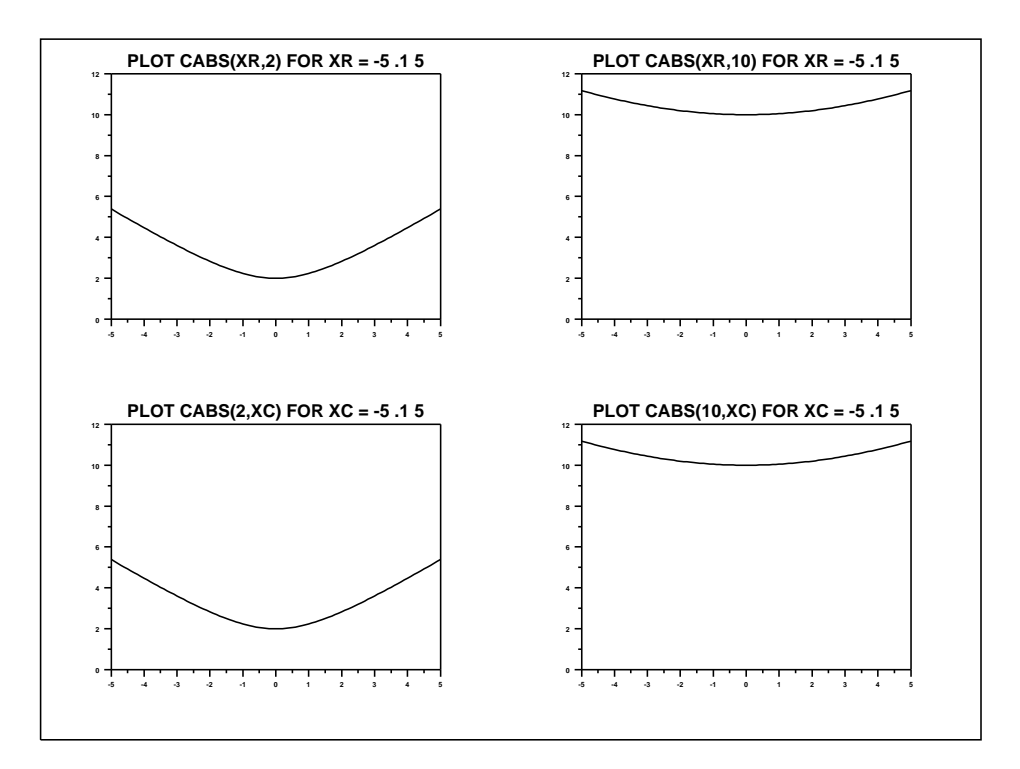